# DISC 08

OOP

#### **OOP TERMINOLOGY**

```
class Pet:
                                    class attributes
   happy = True
   def init (self, name):
                                    instance attributes
      self.name = name
class Puppy(Pet):
                                    class attributes
   good boy = True
   def bark(self):
       if Pet.happy:
                                    methods
          print("woof")
   def break lamp(self):
      self.good boy = False
      happy = False
```

class

#### **OOP TERMINOLOGY**

```
class Pet:
   happy = True
   def init (self, name):
       self.name = name
class Puppy(Pet):
                         no init method defined here
                         check parent for ___init___
   good boy = True
   def bark(self):
       if Pet.happy:
          print("woof")
   def break lamp(self):
       self.good boy = False
       happy = False
```

brian = Puppy("brain")
marvin = Puppy("marv")

#### objects

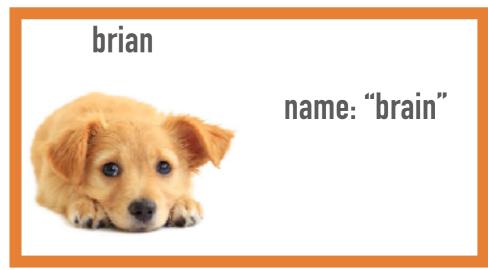

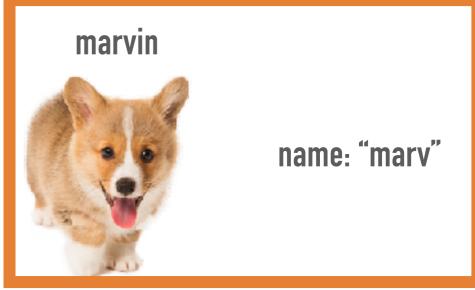

#### HOW TO KEEP TRACK OF CLASSES AND OBJECTS

- Creating classes:
  - ➤ Go through the class definitions and write class names on the LHS
  - Write class attributes under the corresponding name
  - ➤ Write class methods under the corresponding name
- Creating objects:
  - Write name of object on the RHS
  - ➤ Go to the \_\_init\_\_ of the object's class and write the object's instance attributes under the object name on the RHS

Writing the class attributes and methods under each class on the left will help remind you which method to execute when you call a method

Instructor
degree: "PhD (Basketball)"
\_\_init\_\_
lecture

Student
instructor:
\_\_\_init\_\_\_
attend\_lecture
visit\_office\_hours

```
TeachingAssistant
___init__
add_student
assist
```

```
class Instructor:
    degree = "PhD (Basketball)" # this is a class attribute
    def init (self, name):
        self.name = name # this is an instance attribute
   def lecture(self, topic):
        print("Today we're learning about " + topic)
lebron = Instructor("Professor LeBron")
class Student:
    instructor = lebron
   def __init__(self, name, ta):
        self.name = name
        self.understanding = 0
        ta.add student(self)
    def attend lecture(self, topic):
        Student.instructor.lecture(topic)
        print(Student.instructor.name + " is awesome!")
        self.understanding += 1
    def visit office hours(self, staff):
        staff.assist(self)
        print("Thanks, " + staff.name)
class TeachingAssistant:
    def init (self, name):
        self.name = name
        self.students = {}
    def add student(self, student):
        self.students[student.name] = student
    def assist(self, student):
        student.understanding += 1
```

#### 1. Create classes

#### We missed something!

Instructor
degree: "PhD (Basketball)"
\_\_init\_\_
lecture

Student
 instructor: lebron
 \_\_init\_\_
 attend\_lecture
 visit\_office\_hours

```
TeachingAssistant
___init__
add_student
assist
```

```
class Instructor:
    degree = "PhD (Basketball)" # this is a class attribute
    def init (self, name):
        self.name = name # this is an instance attribute
    def lecture(self, topic):
        print("Today we're learning about " + topic)
lebron = Instructor("Professor LeBron")
class Student:
    instructor = lebron
    def init (self, name, ta):
        self.name = name
        self.understanding = 0
        ta.add student(self)
    def attend lecture(self, topic):
        Student.instructor.lecture(topic)
        print(Student.instructor.name + " is awesome!")
        self.understanding += 1
    def visit office hours(self, staff):
        staff.assist(self)
        print("Thanks, " + staff.name)
class TeachingAssistant:
    def init (self, name):
        self.name = name
        self.students = {}
    def add student(self, student):
        self.students[student.name] = student
    def assist(self, student):
        student.understanding += 1
```

```
The current line will be displayed up here
```

1. Create classes

>>> lebron = Instructor("Professor LeBron") 2. Create objects

```
Classes
Instructor
   degree: "PhD (Basketball)"
      init
   lecture
```

lebron

name: "Professor LeBron"

**OBJECTS** 

**Student** instructor: lebron **Inside the Student** class, we set init instructor to attend\_lecture lebron visit\_office\_hours

we call \_\_\_init\_\_ from Instructor, passing in "Professor LeBron" as name

```
TeachingAssistant
      init
   add_student
   assist
```

# NOW THAT WE SET UP OUR CLASSES AND OBJECTS, WE CAN START EXECUTING THE CODE

1.1

```
>>> steph = TeachingAssistant("Steph")
```

1. Create classes

2. Create objects

Classes Instructor degree: "PhD (Basketball)" init lecture Student instructor: init attend\_lecture visit\_office\_hours **Teaching** Assistant init add student assist

lebron name: "Professor LeBron"

**OBJECTS** 

steph
name: "Steph"
students: {}

Go into \_\_\_init\_\_ in the TeachingAssistant class. We set self.name to name and create a dictionary of students which is empty at first

1.1

```
>>> kyrie = Student("Kyrie", steph)
```

1. Create classes

2. Create objects

Classes OBJECTS Instructor lebron name: "Professor LeBron" degree: "PhD (Basketball)" init lecture steph name: "Steph" students: {"Kyrie";...} Student instructor: kyrie init name: "Kyrie" attend\_lecture understanding = 0visit\_office\_hours Go into \_\_\_init\_\_ in the Student class. We set self.name to name and understanding to 0. **Teaching** Assistant We also update our TA's dictionary by calling ta.add\_student(self) init ta is steph (that is the second argument to \_\_\_init\_\_\_) so we add student go into the add\_student method of TeachingAssistant with assist kyrie as student. Note that inside add\_student, self is steph

>>> kyrie.attend\_lecture("defense")
 "Today we're learning about defense"

- 1. Create classes
- 2. Create objects

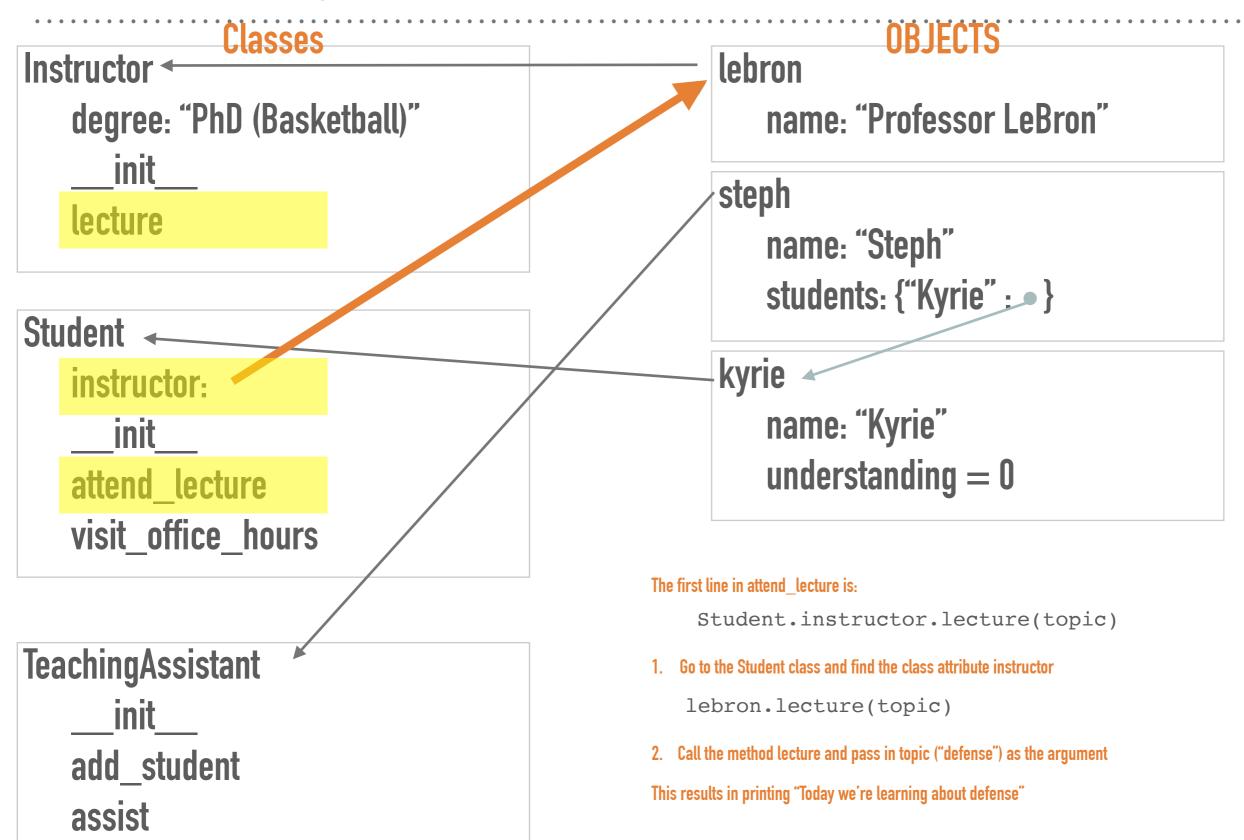

- >>> kyrie.attend\_lecture("defense")
  - Today we're learning about defense Professor LeBron is awesome!

- 1. Create classes
- 2. Create objects

**OBJECTS** Classes Instructor lebron name: "Professor LeBron" degree: "PhD (Basketball)" init steph lecture name: "Steph" students: {"Kyrie": • } **Student** kyrie instructor: name: "Kyrie" init understanding = 0attend\_lecture visit\_office\_hours The second line in attend lecture is: print(Student.instructor.name + " is awesome!") **TeachingAssistant** 1. Go to the Student class and find the class attribute instructor init print(lebron.name + " is awesome!") 2. lebron has the instance attribute name, and its value is "Professor LebBron" add student print("Professor LeBron" + " is awesome!") assist

- >>> kyrie.attend\_lecture("defense")
  - Today we're learning about defense Professor LeBron is awesome!

- 1. Create classes
- 2. Create objects

**OBJECTS** Classes Instructor lebron name: "Professor LeBron" degree: "PhD (Basketball)" init steph lecture name: "Steph" students: {"Kyrie":--} **Student** kyrie instructor: name: "Kyrie" init understanding  $= 3^{\circ}$ , 1 attend\_lecture visit\_office\_hours The third line in attend lecture is:

**Teaching**Assistant

\_\_\_init\_\_\_

add\_student

assist

self.understanding += 1

- 1. self is kyrie because that is the object we passed in when we did kyrie.attend\_lecture("defense")
- 2. increment kyrie's understanding by 1

- >>> melo.attend\_lecture("championships!")
   Today we're learning about championships
   Professor LeBron is awesome!
- 1. Create classes
- 2. Create objects

understanding

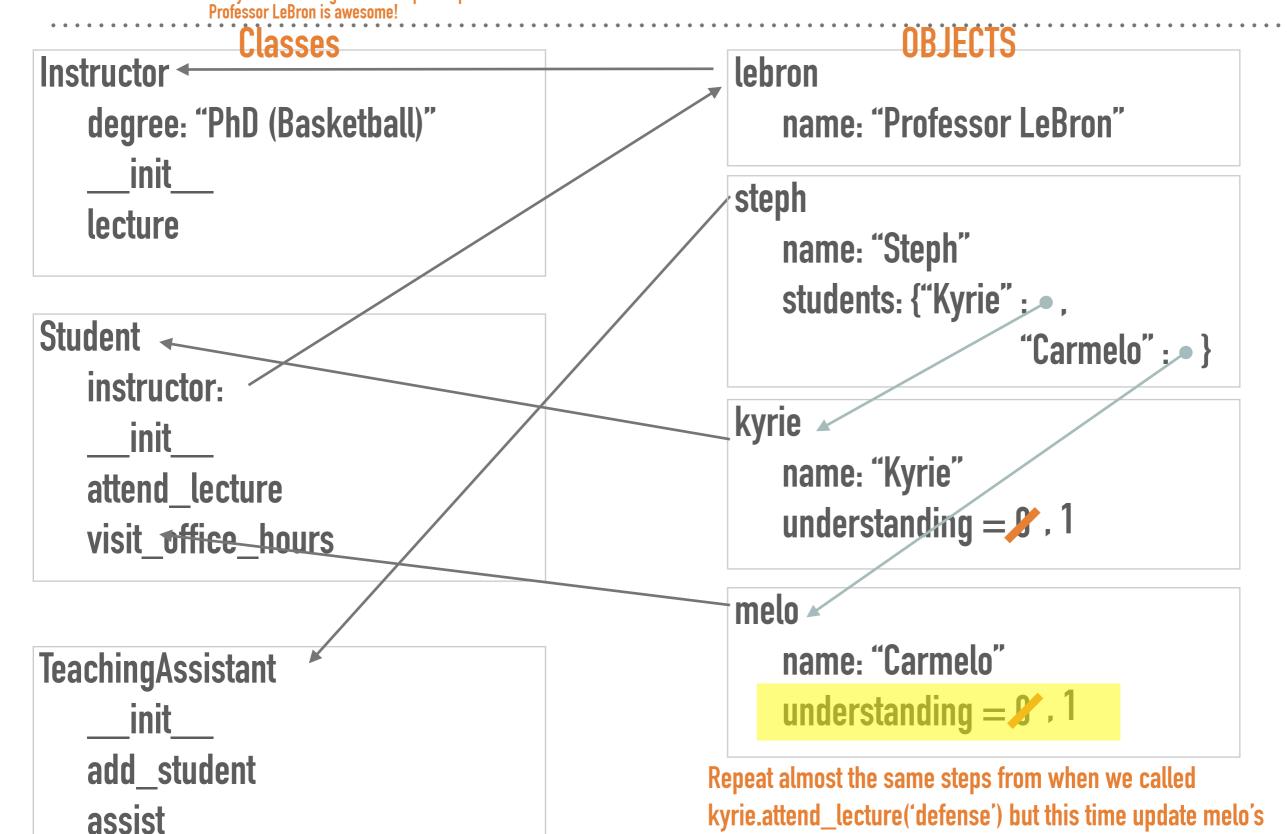

2. Create objects

1. Create classes

>>> melo.visit office hours (TeachingAssistant("Dwayne"))

.Thanks. Dwayne..... **OBJECTS** Classes lebron Instructor name: "Professor LeBron" degree: "PhD (Basketball)" steph init name: "Steph" lecture students: {"Kyrie";,, "Carmelo" ;• } kyrie Student name: "Kyrie" understanding  $= 3^{\circ}$ , 1 instructor: melo init name: "Carmelo" attend\_lecture understanding = 1/2, 2 visit\_office\_hours ??? name: "Dwayne" students: {} **TeachingAssistant** in visit\_office\_hours, self is melo and staff is ???

init add student assist

then we call staff.assist(self)

in assist, we increment melo's understanding by 1 back in visit\_office\_hours we have a print statement

>>> kyrie.understanding

2. Create objects

1. Create classes

**OBJECTS** Classes lebron Instructor name: "Professor LeBron" degree: "PhD (Basketball)" steph init name: "Steph" lecture students: {"Kyrie";..., "Carmelo" ; • } kyrie Student name: "Kyrie" understanding  $= 8^{\circ}$ , 1 instructor: melo init name: "Carmelo" attend\_lecture understanding =  $\frac{1}{2}$ , 2 visit\_office\_hours ??? name: "Dwayne" students: {} **TeachingAssistant** init add\_student assist

1.1

1. Create classes

>>> steph.students["Carmelo"].understanding 2. Create objects

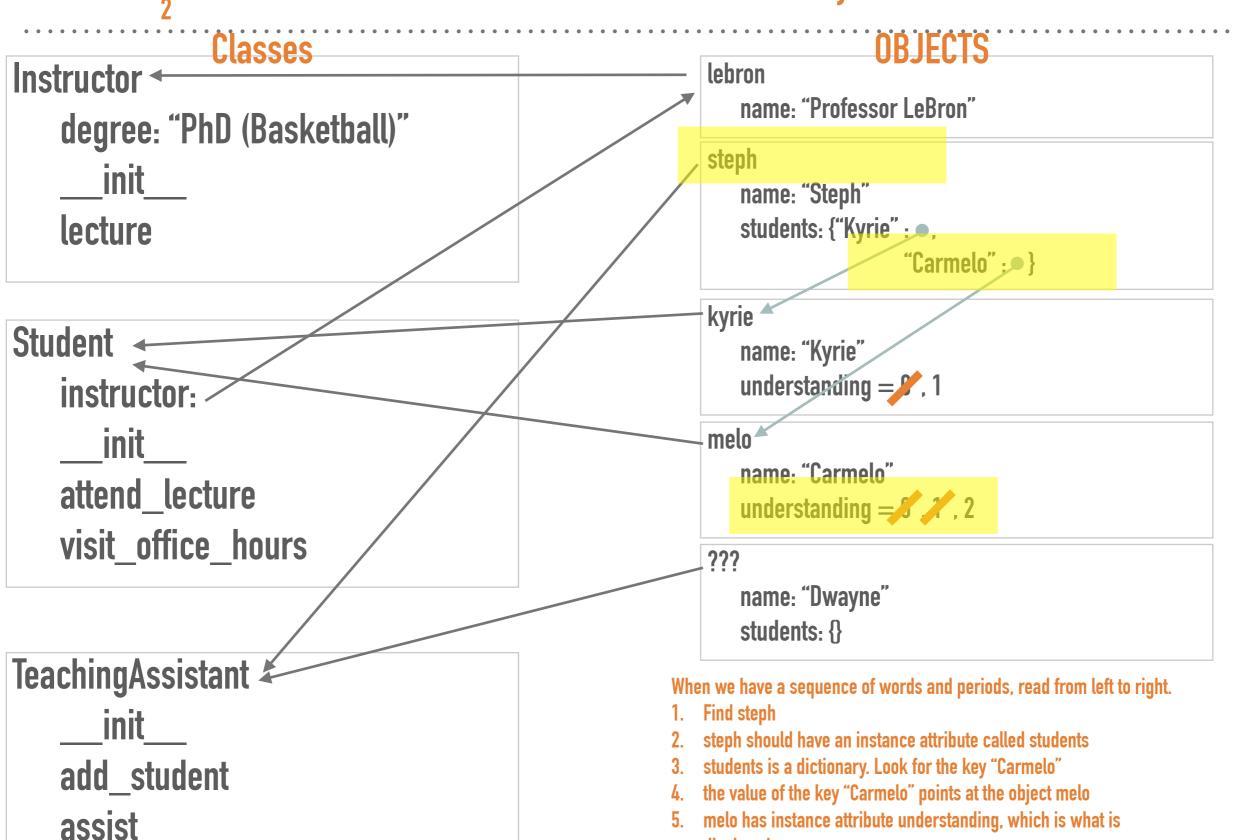

displayed

#### 1. Create classes

2. Create objects

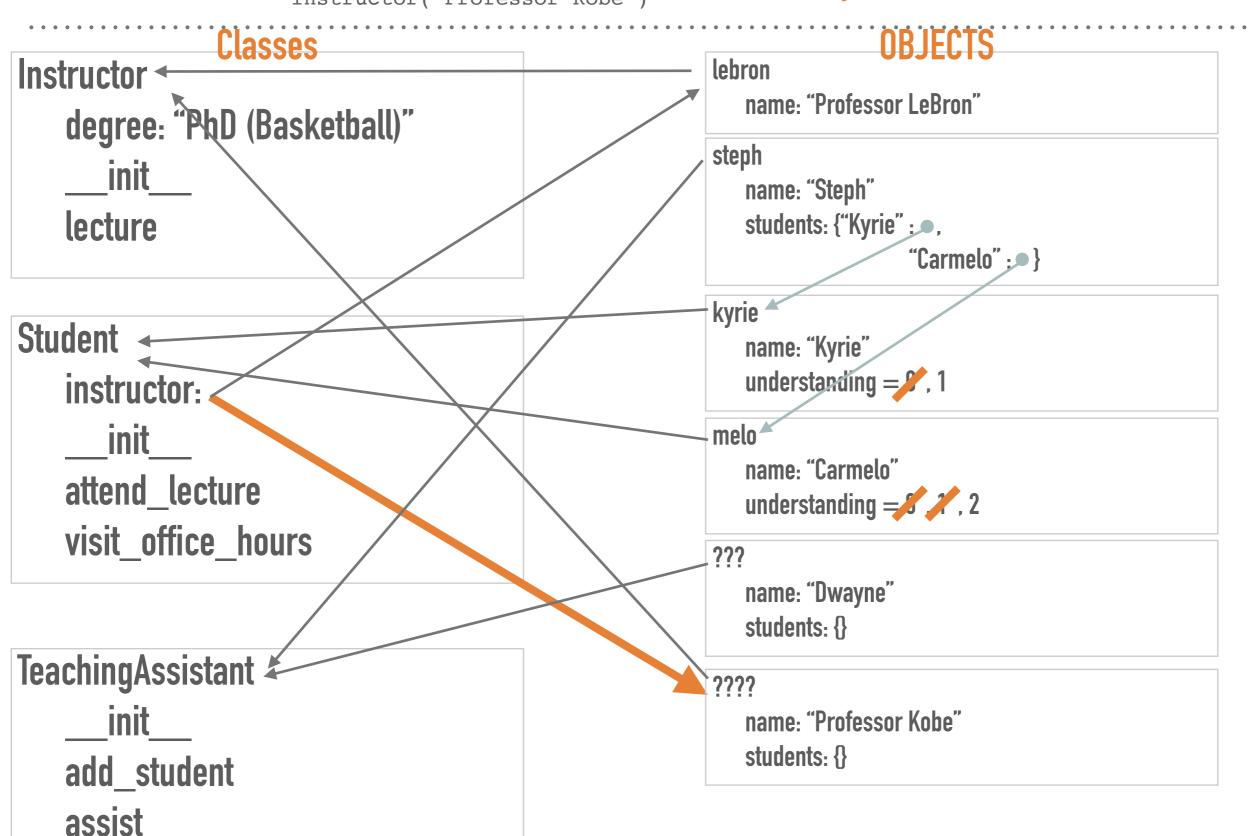

"game winners") 2. Create objects

>>> Student.attend\_lecture(melo,

Today we're learning about game winners "game winners Professor Kobe is awesome!"

```
OBJECTS
                  Classes
                                                               lebron
Instructor
                                                                  name: "Professor LeBron"
    degree: "PhD (Basketball)"
                                                               steph
        init
                                                                  name: "Steph"
    lecture
                                                                  students: {"Kyrie";...,
                                                                                 "Carmelo" ;• }
                                                               kyrie
Student
                                                                  name: "Kyrie"
                                                                  understanding = \%, 1
    instructor:
                                                               melo
        init
                                                                  name: "Carmelo"
    attend_lecture
                                                                  understanding = 1, 2, 3
    visit_office_hours
                                                               ???
                                                                  name: "Dwayne"
                                                                  students: {}
TeachingAssistant
                                                               ????
        init
                                                                  name: "Professor Kobe"
                                                                  students: {}
    add student
    assist
```

#### 2.1 #3

class A:
 def f(self):
 return 2
 def g(self, obj, x):
 if x == 0:
 return A.f(obj)
 return obj.f() + self.g(self, x = 1)

class B(A):
 def f(self):
 return 4

2.1 #3

#### 1. Create classes

2. Create objects

```
class A:
    def f(self):
        return 2

    def g(self, obj, x):
        if x == 0:
            return A.f(obj)
        return obj.f() + self.g(self, x = 1)

class B(A):
    def f(self):
        return 4
```

- 1. check what type of object x is x points to A in our diagram
- 2. execute the method f in the class A, passing in x as self

return 2

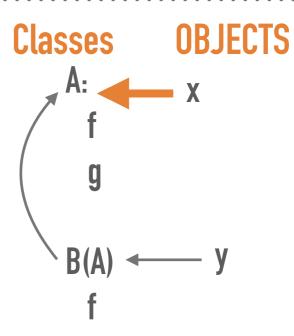

### 2.1 #3

#### 1. Create classes

#### 2. Create objects

```
class A:
    def f(self):
        return 2
    def g(self, obj, x):
        if x == 0:
            return A.f(obj)
        return obj.f() + self.g(self, x = 1)
class B(A):
    def f(self):
        return 4

>>> x.f()
2
>>> B.f()
```

# 1. B is a class — we need an object to pass in as self

since we didn't pass anything in as self, this code will error

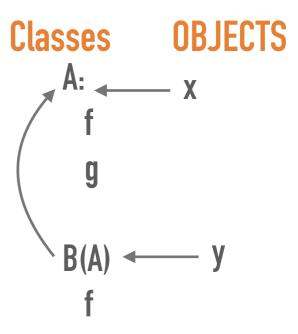

Classes OBJECTS

2. Create objects

```
class A:
    def f(self):
        return 2
    def g(self, obj, x):
        if x == 0:
            return A.f(obj)
        return obj.f() + self.g(self, x - 1)

class B(A):
    def f(self):
        return 4
```

```
1. what does this code mean in english? what is self? what method are we calling? what are we passing in as arguments? self is x because its in front of the dot we are calling the method g in the class
```

we are calling the method g in the class A since x is an object whose type is A g takes in 2 arguments: obj is x and x is 1

>>> B.f()
Error
>>> x.g(x, 1)

>>> x.f()

- 2. now we are ready to execute code! is x == 0 true? x is 1, so we need to execute the second return statement.
- 3. what does obj.f() return?
  obj is x! we are calling the method f in class A where self is x. this just returns 2
- 4. what does self.g(self, x -1) return?

  self is x! we are calling the method g in class A where self is x and x is now 0.

  this will cause us to go into the first if statement.

  now we need to execute A.f(obj) where obj is x. we are calling method f in class A where self is x.

  this returns 2.
- 5. combine the results! what is the final return value? 4

#### 1. Create classes

#### 2. Create objects

Classes class A: def f(self): return 2 if x == 0: return A.f(obj) return obj.f() + self.g(self, x - 1) class B(A): def f(self): return 4 1. what does this code mean in english? what is self? what method are we calling? what are we passing in as arguments? self is y because its in front of the dot
we are calling the method g in the class A since y is an object whose type is B but there is no method g in class B and class A inherits from class A
g takes in 2 arguments: obj is x and x is 2
2. now we are ready to execute code! is x == 0 true? >>> x.f() 2 x is 2, so we need to execute the second return statement. 3. what does obj.f() return? >>> B.f() obj is x! we are calling the method f in class A where self is x. this just returns 2 4. what method are we calling when we execute the line self.g(self, x – 1)? what arguments are we passing in? Error self is y! we are calling the method g in class B. But since class B does not have method g, we look at its parent. So we call g in class A where self is y and x is 1 >>> x.q(x, 1)5. is x == 0 true? We passed in 1 as x, so this statement is false.